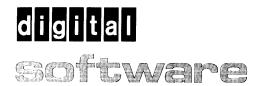

# OS/8 Error Messages

Order No. AA-H610A-TA

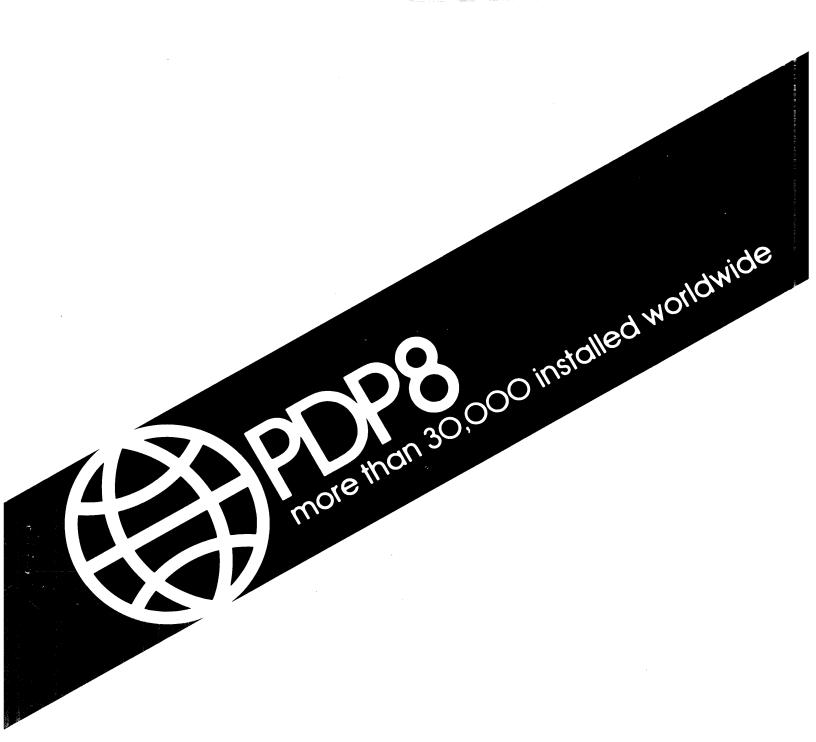

The information in this document is subject to change without notice and should not be construed as a commitment by Digital Equipment Corporation. Digital Equipment Corporation assumes no responsibility for any errors that may appear in this document.

The software described in this document is furnished under a license and may only be used or copied in accordance with the terms of such license.

No responsibility is assumed for the use or reliability of software on equipment that is not supplied by DIGITAL or its affiliated companies.

Copyright (C) 1979 by Digital Equipment Corporation

The postage-prepaid READER'S COMMENTS form on the last page of this document requests the user's critical evaluation to assist us in preparing future documentation.

The following are trademarks of Digital Equipment Corporation:

| DIGITAL       | DECsystem-10       | MASSBUS    |
|---------------|--------------------|------------|
| DEC           | DECtape            | OMNIBUS    |
| PDP           | DIBOL              | OS/8       |
| DECUS         | edusys <b>te</b> m | PHA        |
| UNIBUS        | FLIP CHIP          | RSTS       |
| COMPUTER LABS | FOCAL              | RSX        |
| COMTEX        | INDAC              | TYPESET-8  |
| DDT           | LAB-8              | TYPESET-11 |
| DECCOMM       | DECSYSTEM-20       | TMS-11     |
| ASSIST-11     | RTS-8              | ITPS-10    |
| VAX           | VMS                | SBI        |
| DECnet        | IAS                | PDT        |
| DATATRIEVE    | TRAX               |            |

# OS/8 Error Messages

Order No. AA-H610A-TA

#### ABSTRACT

This document describes the error messages generated by the OS/8 Monitor, languages, editors, and other system programs.

SUPERSESSION/UPDATE INFORMATION: This manual supersedes sections of the

OS/8 Handbook (DEC-S8-OSHBA-A-D) and the OS/8 Handbook Update (DEC-S8-OSHBA-A-DN4).

OPERATING SYSTEM AND VERSION:

OS/8 V3D

To order additional copies of this document, contact the Software Distribution Center, Digital Equipment Corporation, Maynard, Massachusetts 01754

digital equipment corporation - maynard, massachusetts

The information in this document is subject to change without notice and should not be construed as a commitment by Digital Equipment Corporation. Digital Equipment Corporation assumes no responsibility for any errors that may appear in this document.

The software described in this document is furnished under a license and may only be used or copied in accordance with the terms of such license.

No responsibility is assumed for the use or reliability of software on equipment that is not supplied by DIGITAL or its affiliated companies.

Copyright (C) 1979 by Digital Equipment Corporation

The postage-prepaid READER'S COMMENTS form on the last page of this document requests the user's critical evaluation to assist us in preparing future documentation.

The following are trademarks of Digital Equipment Corporation:

| DIGITAL       | DECsystem-10 | MASSBUS        |
|---------------|--------------|----------------|
| DEC           | DECtape      | OMNIBUS        |
| PDP           | DIBOL        | OS/8           |
| DECUS         | EDUSYSTEM    | PHA            |
| UNIBUS        | FLIP CHIP    | RSTS           |
| COMPUTER LABS | FOCAL        | RSX            |
| COMTEX        | INDAC        | TYPESET-8      |
| DDT           | LAB-8        | TYPESET-11     |
| DECCOMM       | DECSYSTEM-20 | TMS-11         |
| ASSIST-11     | RTS-8        | ITPS-10        |
| VAX           | VMS          | SBI            |
| DECnet        | IAS          | $\mathtt{PDT}$ |
| DATATRIEVE    | TRAX         |                |
|               |              |                |

#### DOCUMENTATION SET FOR OS/8

OS/8 SYSTEM GENERATION NOTES (AA-H606A-TA)

The System Generation Notes provide the information you need to get a new OS/8 system running.

OS/8 SYSTEM REFERENCE MANUAL (AA-H607A-TA)

The System Reference Manual describes OS/8 system conventions, keyboard commands, and utility programs.

OS/8 TECO REFERENCE MANUAL (AA-H608A-TA)

The TECO Reference Manual describes the OS/8 version of this character-oriented text editing and correcting program.

OS/8 LANGUAGE REFERENCE MANUAL (AA-H609A-TA)

The Language Reference Manual describes all languages supported by OS/8, including BASIC, FORTRAN IV, and the PAL8 assembly language.

OS/8 ERROR MESSAGES (AA-H610A-TA)

This manual lists in alphabetical order all error messages generated by OS/8 system programs and languages.

This manual is provided for your convenience. Error messages generated by OS/8 programs appear in alphabetical order and are identified by the system program by which they are generated. This manual is only a summary. Refer to the appropriate manuals for more detailed information about error conditions.

| Message | Program           | Explanation                                                                                                    |
|---------|-------------------|----------------------------------------------------------------------------------------------------|
|         | SRCCOM            | Insufficient corethis means that the differences between the files are too large to allow for effective comparison. Use of the /X option may alleviate this problem. |
| 0       | Editor            | Editor failed in reading a device. Error occurred in device handler; most likely a hardware malfunction.                                                             |
| 0000    | Linking<br>Loader | /I or /O specified too late.                                                                                                    |
| 0001    | Linking<br>Loader | Symbol table overflow; more than 64 subprogram names.                                                                                                    |
| 0002    | Linking<br>Loader | Program will not fit into core.                                                                                                    |
| 0003    | Linking<br>Loader | Program with largest common storage area was not loaded first.                                                                                                    |
| 0004    | Linking<br>Loader | Checksum error in input tape.                                                                                                    |
| 0005    | Linking<br>Loader | Illegal relocation code.                                                                                                    |
| 0006    | Linking<br>Loader | An output error has occurred.                                                                                                    |
| 0007    | Linking<br>Loader | An input error has occurred (either a physical device error, or an attempt was made to read from a write-only device such as LPT:).                                  |
| 0010    | Linking<br>Loader | No starting address has<br>been specified and there is<br>no entry point named MAIN.                                                                                 |
| 0011    | Linking<br>Loader | An error occurred while the<br>Loader was attempting to<br>load a device handler.                                                                                    |
| 0012    | Linking<br>Loader | I/O error on system device.                                                                                                    |

| Message   | Program | Explanation                                                                                                    |
|-----------|---------|----------------------------------------------------------------------------------------------------|
| 71        | SRCCOM  | Input error on file #1 or less than two input files specified.                                                                                                  |
| 1         | Editor  | Editor failed in writing onto a device. Generally a hardware malfunction or WRITE-LOCKED device.                                                                |
| 1         | TECO    | Illegal command.                                                                                                    |
| ?2        | SRCCOM  | Input error on file #2.                                                                                                    |
| 2         | Editor  | File close error occurred. The output file could not be closed; the file does not exist on that device.                                                         |
| 2         | TECO    | Incomplete command.                                                                                                    |
| 2045 REFS | CREF    | More than 2044 (decimal) references to one symbol were made.                                                                                                    |
| ?3        | SRCCOM  | Output file too large for output device.                                                                                                    |
| 3         | Editor  | File open error occurred. This error occurs if the output device is a read-only device or if no output file name is specified on a file-oriented output device. |
| 3         | TECO    | Nonalphanumeric Q-register name.                                                                                                    |
| ?4        | SRCCOM  | Output error.                                                                                                    |
| 4         | Editor  | Device handler error occurred. The Editor could not load the device handler for the specified device.                                                           |
| 4         | TECO    | Command iterations or macro calls nested too deeply.                                                                                                    |
| ?5        | SRCCOM  | Could not create output file.                                                                                                    |
| 5         | TECO    | Text buffer overflow.                                                                                                    |
| 6         | TECO    | Search string longer than 31 characters.                                                                                                    |
| 7         | TECO    | Numeric argument missing before comma, equal sign, U, or guote ('').                                                                                            |

| Message                   | Program         | Explanation                                                                                                    |
|---------------------------|-----------------|----------------------------------------------------------------------------------------------------|
| 8                         | TECO            | Illegal filename in ER, EW, or EB command.                                                                                                    |
| 9                         | TECO            | Semicolon or failing search encountered on command level.                                                                                                    |
| 10                        | TECO            | <pre>Iteration close (&gt;) without matching open (&lt;).</pre>                                                                                                    |
| 11                        | TECO            | Attempt to move pointer from text buffer.                                                                                                    |
| 12                        | TECO            | Q-register storage overflow.                                                                                                    |
| 13                        | TECO            | Incomplete command.                                                                                                    |
| 14                        | TECO            | Output file too large, or else output parity error.                                                                                                    |
| 15                        | TECO            | Input file parity error.                                                                                                    |
| 16                        | TECO            | File error.                                                                                                    |
| 17                        | TECO            | An output command was encountered which would have caused TECO to overflow its current output file. Users should close the current output file and write all further output onto one (or more) additional files. These files may be combined if necessary. |
| 18                        | TECO            | Attempt to execute an output command without opening an output file.                                                                                                    |
| <b>A</b>                  | SABR            | Too many or too few ARG statements follow a CALL statement.                                                                                                    |
| AA                        | F4              | More than six subroutine arguments are arrays.                                                                                                    |
| ALOG                      | FORT<br>Library | Attempt to compute log of negative number.                                                                                                    |
| ALREADY EXISTS (filename) | FOTP            | An attempt was made to rename an output file with the name of an existing output file.                                                                                                    |
| ARE YOU SURE?             | PIP             | Occurs when using the /S option. A response of Y will compress the files.                                                                                                    |

| Message                                 | Program             | Explanation                                                                                                    |
|-----------------------------------------|---------------------|----------------------------------------------------------------------------------------------------|
| ARITHMETIC<br>EXPRESSION TOO<br>COMPLEX | FORT                | Self-explanatory.                                                                                                    |
| AS                                      | F4                  | Bad ASSIGN statement.                                                                                                    |
| ?BAD ARG                                | BUILD               | No device name was included in the LOAD command.                                                                                                    |
| BAD ARG                                 | FRTS                | Illegal argument to library function.                                                                                                    |
| BAD ARGS                                | Keyboard<br>Monitor | The arguments to the SAVE command are not consistent and violate restrictions.                                                                                                    |
| BAD-BLK                                 | EPIC                | When EPIC is punching a patch it checks the block specified by =n to see if it is within range. If the block is out of range EPIC outputs this error message and returns to the command decoder. |
| BAD CKECKSUM,<br>FILE #n                | ABSLDR              | File number n of the input file list has a checksum error.                                                                                                    |
| BAD CHECKSUM,<br>FILE #n                | BITMAP              | File number n of the input file list had a checksum error.                                                                                                    |
| BAD CORE IMAGE                          | Keyboard<br>Monitor | The file requested was not a core image file.                                                                                                    |
| BAD DATE                                | Keyboard<br>Monitor | The date has not been entered correctly, or incorrect arguments were used, or the date was out of range.                                                                                         |
| BAD DEVICE                              | CCL                 | The device specified in a CCL command is not of the correct form.                                                                                                    |
| ?BAD DIRECTORY                          | RESORC              | Input device directory cannot be read.                                                                                                    |
| BAD DIRECTORY ON<br>DEVICE #n           | PIP                 | Error message occurs when: 1. PIP is trying to read the directory, but it is not an OS/8 directory.                                                                                              |
|                                         |                     | <ol> <li>The output device does<br/>not have a system<br/>directory; i.e., file<br/>storage begins at record<br/>7 (occurs during a /y<br/>transfer).</li> </ol>                                 |
|                                         |                     |                                                                                                    |

n is the number of the file in the input file list.

| Message                                | Program        | Explanation                                                                                                    |
|----------------------------------------|----------------|----------------------------------------------------------------------------------------------------|
| BAD EXTENSION                          | CCL            | Either an extension was specified without a file name or two extensions were specified.                                                                                                    |
| BAD FORMAT OR<br>CKECKSUM<br>TRY AGAIN | LIBSET         | Error in reading relocatable binary file.                                                                                                    |
| ?BAD INPUT                             | BUILD          | An error was detected in the binary file; it is not a proper input for the LOAD command.                                                                                                    |
| BAD INPUT DIRECTORY                    | DIRECT<br>FOTP | The directory on the specified input device is not a valid OS/8 directory.                                                                                                    |
| BAD INPUT FILE                         | Loader         | An input file was not a RALF module.                                                                                                    |
| BAD INPUT, FILE #n                     | ABSLDR         | Attempt was made to load a nonbinary file as file number n of the input file list; or a non-core image with /I option.                                                                                                    |
| BAD INPUT, FILE #n                     | BITMAP         | A physical end of file was reached before a logical end of file, or extraneous characters were found in binary file n.                                                                                                    |
| #BAD LINE. JOB<br>ABORTED              | ВАТСН          | The BATCH monitor detected a record in the input file that did not have one of the characters dot, slash, dollar sign, or asterisk as the first character of the record. The record is ignored, and BATCH scans the input file for the next \$JOB record. |
| ?BAD LOAD                              | BUILD          | An attempt was made to load a binary handler that is not in the correct format.                                                                                                    |
| ?BAD MONITOR                           | RESORC         | The input device may be a system device but the Monitor cannot be accessed.                                                                                                    |
| BAD MONITOR                            | CCL            | The version of the Keyboard Monitor being used is not compatible with CCL. A newer version of the monitor must be obtained from DIGITAL before CCL can be used.                                                                                           |

| <u>Message</u>                | Program      | Explanation                                                                                                    |
|-------------------------------|--------------|----------------------------------------------------------------------------------------------------|
| BAD NUMBER                    | CCL          | A CCL command that uses the # construction does not have the full 16-digit specification required.                                         |
| ?BAD ORIGIN                   | BUILD        | The origin in a binary file is not in the range 200-577.                                                                                   |
| BAD OUTPUT DEVICE             | FOTP         | This message usually appears when a non-file structured device is specified as the output device.                                          |
| BAD OUTPUT DEVICE             | Loader       | The loader image file device was not a directory device, or the symbol map file device was a read-only device. The entire line is ignored. |
| BAD OUTPUT<br>DIRECTORY       | FOTP         | The directory on the specified output device is not a valid OS/8 device directory.                                                         |
| BAD RECOLLECTION              | CCL          | An attempt was made to use a previously remembered argument when no argument was saved.                                                    |
| BAD SWITCH OPTION             | CCL          | The character used with a slash (/) to indicate an option is not a legal option.                                                           |
| BAD SYSTEM HEAD               | PIP          | If the /Y option is used and the area being transferred does not contain OS/8, this message results.                                       |
| BATCH.SV NOT FOUND<br>ON SYS: | ВАТСН        | A copy of BATCH.SV must exist on the system device. Control returns to the OS/8 Monitor.                                                   |
| BD                            | F4           | Bad dimensions (too big, or syntax) in DIMENSION, COMMON, or TYPE declaration.                                                             |
| BE                            | FLAP<br>RALF | Illegal equate. The symbol had been defined previously.                                                                                    |
|                               | PAL8         | Two PAL8 internal tables have overlapped. Fatal errorassembly cannot continue.                                                             |

| Message                                               | Program         | Explanation                                                                                                    |
|-------------------------------------------------------|-----------------|----------------------------------------------------------------------------------------------------|
| ВІ                                                    | FLAP<br>RALF    | Illegal index register specification.                                                                                                    |
| во                                                    | FRTS            | No more file buffer available.                                                                                                    |
| BS                                                    | F4              | Illegal in BLOCK DATA program.                                                                                                    |
| вх                                                    | FLAP<br>RALF    | Bad expression. Something in the expression is incorrect, or the expression is not valid in this context.                                                                                               |
| С                                                     | SABR            | An illegal character appears on the line.                                                                                                    |
| CANNOT CHANGE CORE<br>CAPACITY WHILE<br>RUNNING BATCH | CCL             | A CORE command was issued while the BATCH program was running.                                                                                                    |
| CANNOT HANDLE VARI-<br>ABLE LENGTH<br>RECORDS         | MCPIP           | The records on the input and output files specified are not the same size.                                                                                                    |
| % CAN'TAT BOF                                         | CAMP            | A file mark was read before<br>the specified number of<br>records were read over in a<br>BACKSPACE command. The<br>device is moved forward so<br>that it is positioned at<br>the beginning of the file. |
| ? CAN'TAT BOT                                         | CAMP            | A BACKSPACE command cannot move the device backward the specified number of files because the device is positioned at the beginning of the first file.                                                  |
| % CAN'TAT EOD                                         | CAMP            | The specified number of files cannot be advanced over because the end of data was encountered. The tape is positioned at the end of data.                                                               |
| % CAN'TAT EOF                                         | CAMP            | A file mark was read before the specified number of records were advanced over in a SKIP command. The tape is moved backward one record to leave it positioned at the end of the file.                  |
| ? CAN'TDEVICE<br>DOESN'T EXIST                        | CAMP<br>and SET | The device specified in a CAMP or SET command is not present on the OS/8 system.                                                                                                    |

| Message                                   | Program | Explanation                                                                                                    |
|-------------------------------------------|---------|----------------------------------------------------------------------------------------------------|
| ? CAN'TDEVICE IS<br>READ-ONLY             | CAMP    | The device specified in a CAMP command is a read-only device; e.g., PTR.                                                                                                    |
| ? CAN'TDEVICE IS RESIDENT                 | SET     | No modifications are allowed to the system handler.                                                                                                    |
| ? CAN'TDEVICE IS<br>WRITE-ONLY            | CAMP    | The device specified in a CAMP command is a write-only device; e.g., TTY.                                                                                                    |
| ? CAN'T FOR THIS<br>DEVICE                | CAMP    | The operation specified does not make sense for the device specified.                                                                                                    |
| ? CAN'T I/O ERROR                         | CAMP    | This message is followed by a brief explanation of the input/output error that occurred.                                                                                                    |
| CAN'T LOAD INPUT DEVICE                   | RXCOPY  | The name of the input device specified in the command line is not a permanent device name.                                                                                                    |
| CAN'T LOAD OUTPUT DEVICE                  | RXCOPY  | The name of the output device specified in the command line is not a permanent device name.                                                                                                    |
| ? CAN'TOBSOLETE HANDLER                   | SET     | The handler has an old version number.                                                                                                    |
| CAN'T OPEN OUTPUT<br>FILE                 | PIP     | Message occurs due to one of the following:  1. Output file is on a read-only device.  2. No name has been specified for the output file.  3. A /Y transfer has been attempted to a non-directory device.  4. Output file has zero free blocks. |
| CAN'T READ IT                             | FRTS    | I/O error on reading loader image file.                                                                                                    |
| % CAN'T REMEMBER                          | CCL     | The argument specified in a CCL command line is too long to be remembered or an I/O error occurred.                                                                                                    |
| ? CAN'TUNKNOWN VERSION<br>OF THIS HANDLER | SET     | The version of the handler is one not recognized, possibly because it is a newer version.                                                                                                    |

| Message                                 | Program         | Explanation                                                                                                    |
|-----------------------------------------|-----------------|----------------------------------------------------------------------------------------------------|
| CAUTIONDO DP                            | FRTS            | The present hardware configuration does not include an FPP-12 Floating-Point Processor with double-precision option.                                                          |
| CCL #x OVERLAY & MONITOR INCOMPAT- IBLE | CCL             | The version of CCL being used is not compatible with the Keyboard Monitor present on the system. Type R CCL to retry.                                                         |
| СН                                      | BCOMP           | Error in CHAIN statement.                                                                                                    |
|                                         | PAL8            | Chain to CREF error<br>CREF-SV was not found on<br>SYS:.                                                                                                    |
| CHER                                    | FORT<br>Library | File specified as argument to CHAIN not found on system device.                                                                                                    |
| CI                                      | BRTS            | Inquire failure in CHAIN.<br>Device not found.                                                                                                    |
| CL                                      | BRTS            | Lookup failure in CHAIN.<br>Filename not found.                                                                                                    |
|                                         | F4              | Bad COMPLEX literal.                                                                                                    |
| CLOSE ERROR                             | MCPIP           | MCPIP is not able to close<br>the file. A bad file just<br>created on magnetic tape or<br>cassette must be removed by<br>placing a sentinel file<br>after the preceding file. |
| CLOSE FAILED                            | CREF            | CLOSE on output file failed.                                                                                                    |
| со                                      | F4              | Syntax error in COMMON statement.                                                                                                    |
| COMMAND LINE OVER-<br>FLOW              | CCL             | The command line specified with the @ construction is more than 512 characters in length.                                                                                     |
| COMMAND TOO LONG                        | CCL             | The length of a text argument in a MUNG command is too long.                                                                                                    |
| COMPARE ERROR                           | RXCOPY          | When using the /m option all the areas that do not match are printed as COMPARE ERRORS. Since this is a nonfatal error, the RXCOPY operation continues.                       |

| Message                                                                               | Program | Explanation                                                                                                    |
|---------------------------------------------------------------------------------------|---------|----------------------------------------------------------------------------------------------------|
| COMPILER MALFUNC-<br>TION                                                             | FORT    | The meaning of this message has been extended to cover various unlikely Monitor errors.                                                                                                    |
| CONTRADICTORY<br>SWITCHES                                                             | CCL     | Either two CCL processor switches were specified in the same command line or the file extension and the processor switch do not agree.                                                                                                    |
| ?CORE                                                                                 | BUILD   | A CORE command specified more memory than is physically available, or the BOOT command was issued on an 8K system with a two-page system handler active. Two-page system handlers require at least 12K of core to be present on the OS/8 system. |
| СХ                                                                                    | ВСОМР   | Incompatible file extensions were used in BASIC CHAIN statement.                                                                                                    |
| D                                                                                     | SABR    | A device handler has returned a fatal condition.                                                                                                    |
| DA                                                                                    | BRTS    | Attempt to read past end of data list.                                                                                                    |
| DA                                                                                    | F4      | Bad syntax in DATA statement.                                                                                                    |
| DE                                                                                    | ВСОМР   | Error in DEF statement.                                                                                                    |
|                                                                                       | BRTS    | Device driver error.<br>Caused by hardware I/O<br>failure.                                                                                                    |
|                                                                                       | F4      | This type of statement illegal as end of DO loop.                                                                                                    |
|                                                                                       | PAL8    | Device error. An error was detected when trying to read or write a device. Fatal errorassembly cannot continue.                                                                                                    |
| DELETES PERFORMED ONLY ON INPUT DEVICE GROUP 1 CAN'T HANDLE MUL- TIPLE DEVICE DELETES | FOTP    | More than one input device was specified with the /D option when no output specification (device or filename) was included.                                                                                                    |
| ?DEV IS NOT FILE<br>STRUCTURED                                                        | RESORC  | The input device specified is not a file structured device; e.g., PTR.                                                                                                    |

| Message                             | Program | Explanation                                                                                                    |
|-------------------------------------|---------|----------------------------------------------------------------------------------------------------|
| DEV LPT BAD                         | CREF    | The default output device, LPT, cannot be used because it is not available on this system.                                                                                        |
| DEV NOT IMPLE-<br>MENTED            | ВАТСН   | BATCH cannot accept input from the specified input device because its handler is not permanently resident (SYS: or coresident with SYS:). Control returns to the Command Decoder. |
| DEVICE DOES NOT<br>HAVE A DIRECTORY | DIRECT  | The input device is a nondirectory device; that is, PTR, DIRECT can only read directories from file structured devices.                                                           |
| DEVICE FULL                         | PIP10   | DECsystem-10 ran out of space on the output file during a transfer.                                                                                                    |
| DEVICE #n NOT A<br>DIRECTORY DEVICE | PIP     | Message occurs when: 1. Trying to list the directory of a non- directory device.                                                                                                  |
|                                     |         | <ol><li>The input designated in<br/>a /Y transfer is not on<br/>a directory device.</li></ol>                                                                                     |
|                                     |         | n gives the number of the<br>device in the input list                                                                                                    |
| DF                                  | PAL8    | Device full. Fatal errorassembly cannot continue.                                                                                                    |
|                                     | F4      | Bad DEFINE FILE statement.                                                                                                    |
| D.F. TOO BIG                        | FRTS    | Product of number of records times number of blocks per record exceeds number of blocks in file.                                                                                  |
| DH                                  | F4      | Hollerith field error in DATA statement.                                                                                                    |
| DI                                  | BCOMP   | Error in DIM statement syntax or string dimension greater than 72, or array dimensioned twice.                                                                                    |
| DIRECTORY ERROR                     | PIP     | An error has occurred while reading or writing the directory during a /S option.                                                                                                  |

| Message             | Program                            | Explanation                                                                                                    |
|---------------------|------------------------------------|----------------------------------------------------------------------------------------------------|
| DIVIDE BY 0         | FRTS                               | Attempt to divide by zero. The resulting quotient is set to zero and execution continues.                                                                               |
| DIVZ                | FORT<br>Library                    | Division by zero; very large number is returned.                                                                                                    |
| DL                  | F4                                 | Data list and variable list are not same length.                                                                                                    |
| DN                  | F4                                 | DO-end missing or incorrectly nested. This message is not printed during pass 3. It is followed by the statement number of the erroneous statement rather than the ISN. |
| DO                  | BRTS                               | No more room for drivers.<br>Too many different devices<br>used in file commands.                                                                                       |
|                     | F4                                 | Syntax error in DO or implied DO.                                                                                                    |
| name DOES NOT EXIST | CCL<br>Command<br>Decoder<br>MCPIP | The device with the name given is not present on the OS/8 system.                                                                                                    |
| DP                  | F4                                 | DO loop parameter not integer or real.                                                                                                    |
| ?DSK                | BUILD                              | The device specified in a DSK command is not a file structured device.                                                                                                  |
| DV                  | BRTS                               | Attempt to divide by $0$ . Result is set to zero (NF).                                                                                                    |
|                     | FLAP<br>RALF                       | An attempt was made in an expression evaluation to divide by zero.                                                                                                    |
| E                   | SABR                               | There is no END statement.                                                                                                    |
| EF                  | BRTS                               | Logical end of file.<br>Usually caused when I/O<br>device runs out of medium.                                                                                           |
| EG                  | FLAP<br>RALF                       | The preceding line contains extra code that could not be used by the assembler.                                                                                         |
| ЕМ                  | BRTS                               | Attempt to exponentiate a negative number to a power.                                                                                                    |

| Message                                           | Program | Explanation                                                                                                    |
|---------------------------------------------------|---------|----------------------------------------------------------------------------------------------------|
| EN                                                | BRTS    | Enter error in opening file. Device is read-only, or there is already one variable file open on that device, or file not found.                                                                                                    |
| END OF TAPE                                       | EPIC    | EPIC was expecting a block of tape and found end of tape instead. Press CONT to retry.                                                                                                    |
| END OF TAPE ENTER NEXT                            | EPIC    | When EPIC is reading a file that is segmented across a number of paper tapes and encounters the end of a segment, it outputs this message and halts with AC=7777 to allow the user to enter the next segment of paper tape. Press CONT to continue reading. |
| ENTER ERROR                                       | MCPIP   | Error occurred while trying to enter an output file. This message usually means that the cassette or magnetic tape has no sentinel file.                                                                                                    |
| ENTER FAILED                                      | CREF    | Entering an output file was unsuccessfulpossibly output was specified to a read-only device.                                                                                                    |
| EOF ERROR                                         | FRTS    | End of file encountered on input.                                                                                                    |
| EQUALS OPTION BAD                                 | DIRECT  | The =n option is not in the range $0-7$ .                                                                                                    |
| ERROR CLOSING FILE                                | DIRECT  | System error.                                                                                                    |
| ERROR DELETING FILE                               | blb10   | An attempt was made to delete a file that does not exist.                                                                                                    |
| ERROR IN COMMAND                                  | CCL     | A command not entered directly from the console terminal is not a legal CCL command. This error occurs when the argument of a UA, UB, or UC command was not a legal command.                                                                                |
| ERROR ON INPUT DE-<br>VICE SKIPPING<br>(filename) | FOTP    | The file specified is not transferred, but any previous or subsequent files are transferred and indicated in the new directory.                                                                                                    |

| Message                                    | Program         | Explanation                                                                                                    |
|--------------------------------------------|-----------------|----------------------------------------------------------------------------------------------------|
| ERROR ON OUTPUT DEVICE                     | BITMAP          | Error occurred while writing on output device; i.e., output error on DECtape write.                                             |
| ERROR ON OUTPUT DEVICE SKIPPING (filename) | FOTP            | The file specified is not transferred, but any previous or subsequent files are transferred and indicated in the new directory. |
| ERROR READING IN-<br>PUT DIRECTORY         | DIRECT<br>FOTP  | An error occurred while reading the directory.                                                                                  |
| ERROR WHILE WRIT-<br>ING OUTPUT FILE       | LIBSET          | Fatal output error occurred.                                                                                                    |
| ERROR WRITING FILE                         | DIRECT          | An error occurred while writing the output file.                                                                                |
| ERROR WRITING OUT-<br>PUT DIRECTORY        | FOTP            | Self-explanatory.                                                                                                    |
| ES                                         | RALF            | External symbol error.                                                                                                    |
| EX                                         | F4              | Syntax error in EXTERNAL statement.                                                                                             |
| EXCESSIVE SUBSCRIPTS                       | FORT            | Self-explanatory.                                                                                                    |
| FB                                         | FORT<br>Library | Argument to EXP too large; very large number is returned.                                                                       |
|                                            | BRTS            | FILE busy. Attempt to use a file already in use.                                                                                |
| FC                                         | BRTS            | OS/8 error while closing variable file. Device is read-only on file already closed.                                             |
| FE                                         | BRTS            | Fetch error in opening file. Device not found, or device handler too big for available space.                                   |
| FETCH ERROR                                | MCPIP           | Error occurred while trying to fetch an OS/8 device handler.                                                                    |
| FI                                         | BRTS            | Attempt to close or use unopened file.                                                                                          |

| Message        | Program         | Explanation                                                                                                    |
|----------------|-----------------|----------------------------------------------------------------------------------------------------|
| FILE ERROR     | FRTS            | Any of the following:  a. A file specified as an existing file was not found.  b. A file specified as a nonexistent file would not fit on the designated device.  c. More than one nonexistent file was specified on a single device.  d. File specification contained "*" as name or extension. |
| FILE NOT FOUND | PIP10           | The reguested file was not found on the specified device.                                                                                                    |
| FILE OVERFLOW  | FRTS            | Attempt to write outside file boundaries.                                                                                                    |
| FIX            | FORT<br>Library | Attempt to fix a number >2047; 2047 is returned.                                                                                                    |
| FL             | FLAP<br>RALF    | An error has occurred in<br>the FPP or software<br>floating conversion<br>routines.                                                                                                    |
| FLPW           | FORT<br>Library | Negative number raised to floating point power; absolute value taken.                                                                                                    |
| FM .           | BRTS            | Attempt to fix minus number. Usually caused by negative subscripts or file numbers.                                                                                                    |
| FMTl           | FORT<br>Library | Invalid format statement.                                                                                                    |
| FMT2           | FORT<br>Library | Illegal character in I format.                                                                                                    |
| FMT3           | FORT<br>Library | Illegal character in F or E format.                                                                                                    |
| FN             | всомр           | Error in file number of file name designation.                                                                                                    |
|                | BRTS            | <pre>Illegal file number. Only 0, 1, 2, 3, 4 are legal.</pre>                                                                                                    |
| FO             | BRTS            | Attempt to fix number greater than 4095. Usually caused by negative subscripts of the file numbers.                                                                                                    |

| Message      | Program      | Explanation                                                                                                    |
|--------------|--------------|----------------------------------------------------------------------------------------------------|
| FORMAT ERROR | FRTS         | Illegal syntax in FORMAT statement.                                                                                                   |
| FP           | BCOMP        | Incorrect FOR loop parameters or FOR loop syntax.                                                                                     |
| FP           | FLAP<br>RALF | A syntax error was encountered in a floating-point or extended-precision constant.                                                    |
| FPP ERROR    | FRTS         | Hardware error on FPP startup.                                                                                                    |
| FR           | BCOMP        | Error in function arguments or function not defined.                                                                                  |
| FULL         | Editor       | The specified output device has become full. The file is closed; the user must specify a new output file.                             |
| GR           | BRTS         | RETURN without a GOSUB.                                                                                                    |
| GS           | BRTS         | Too many nested GOSUBS.<br>The limit is 10.                                                                                           |
| GT           | F4           | Syntax error in GO TO statement.                                                                                                    |
| GV           | F4           | Assigned or computed GO TO variable must be integer or real.                                                                          |
| HANDLER FAIL | CREF         | This is a fatal error on output and can occur if either the system device or the selected output device is WRITE-LOCKed.              |
| ?HANDLERS    | BUILD        | More than 15 handlers, including SYS and DSK, were active when a BOOT command was issued.                                             |
| но           | F4           | Hollerith field error.                                                                                                    |
| I            | SABR         | Illegal syntax.                                                                                                    |
| IA           | BRTS         | Illegal argument in UDEF function call.                                                                                               |
| IC           | FLAP<br>RALF | The symbol or expression in a conditional is improperly used, or left angle bracket is missing. The conditional pseudo-op is ignored. |

| Message        | Program        | <b>Explanation</b>                                                                                                    |
|----------------|----------------|----------------------------------------------------------------------------------------------------|
| IC             | PAL8           | Illegal character. The character is ignored and the assembly continued.                                                                |
| ID             | PAL8           | Illegal redefinition of a symbol.                                                                                                    |
| IE             | F4             | Error reading input file.<br>Control returns to the<br>Keyboard Monitor.                                                               |
|                | PAL8           | Illegal equals—an attempt was made to equate a variable to an expression containing an undefined term. The variable remains undefined. |
| IE             | RALF           | An entry point has not been defined, or is absolute, or also is defined as a common section, or external.                              |
| IF             | BCOMP          | THEN or GOTO missing from IF statement, or bad relational operator.                                                                    |
|                | BRTS           | Illegal DEV: filename specification.                                                                                                   |
|                | F4             | Logical IF statement cannot<br>be used with DO, DATA,<br>INTEGER, etc.                                                                 |
| II             | PAL8           | Illegal indirectan off-page reference was made; a link could not be generated because the indirect bit was already set.                |
| IL             | FLAP           | A literal was used in an instruction that cannot accept one.                                                                           |
| ILLEGAL*       | DIRECT<br>FOTP | An asterisk (*) was included in the output file specification, or an illegal * was included in the input file name.                    |
| ILLEGAL * OR ? | CCL<br>MCPIP   | An * or ? was used in a CCL command that does not accept the wild card construction.                                                   |
| ILLEGAL?       | DIRECT<br>FOTP | A question mark (?) was included in the output file specification.                                                                     |

| Message                              | Program                            | Explanation                                                                                                    |
|--------------------------------------|------------------------------------|----------------------------------------------------------------------------------------------------|
| ILLEGAL ARG.                         | Keyboard<br>Monitor                | The SAVE command was not expressed correctly; illegal syntax used.                                                                                                    |
| ILLEGAL ARITHMETIC EXPRESSION        | FORT                               | Self-explanatory.                                                                                                    |
| ILLEGAL BINARY<br>INPUT, FILE #n     | PIP                                | Self-explanatory; n is the number of the file in the input list.                                                                                                    |
| ILLEGAL CONSTANT                     | FORT                               | Self-explanatory.                                                                                                    |
| ILLEGAL CONTINUATION                 | FORT                               | Self-explanatory.                                                                                                    |
| ILLEGAL EQUIVALENCING                | FORT                               | Self-explanatory.                                                                                                    |
| #ILLEGAL INPUT                       | В <b>АТСН</b>                      | A file specification designated TTY or PTR as an input device when the initial dialogue indicated that an operator is not available. The current job is aborted, and BATCH scans the input file for the next \$JOB command record. |
| ILLEGAL OR EXCES-<br>SIVE DO NESTING | FORT                               | Self-explanatory.                                                                                                    |
| ILLEGAL ORIGIN                       | Loader                             | A RALF routine tried to store data outside the bounds of its overlay.                                                                                                    |
| ILLEGAL SPOOL DEVICE                 | ВАТСН                              | The device specified as a spooling output device must be file structured. Control returns to the Command Decoder.                                                                                                    |
| ILLEGAL STATEMENT                    | FORT                               | Self-explanatory.                                                                                                    |
| ILLEGAL STATEMENT<br>NUMBER          | FORT                               | Self-explanatory.                                                                                                    |
| ILLEGAL SYNTAX                       | CCL<br>Command<br>Decoder<br>MCPIP | The command line was formatted incorrectly.                                                                                                    |
| ?ILLEGAL WIDTH                       | SET                                | A width of 0 or a width too large was specified, or, for the TTY, a width of 128 or one not a multiple of 8 was specified.                                                                                                    |
| ILLEGAL VARIABLE                     | FORT                               | Self-explanatory.                                                                                                    |
| IN                                   | BRTS                               | Inquire failure in opening file. Device not found.                                                                                                    |

| Message                              | Program       | Explanation                                                                                                    |
|--------------------------------------|---------------|----------------------------------------------------------------------------------------------------|
| INCOMPATIBLE!                        | ABSLDR        | The versions of ABSLDR and the Keyboard Monitor being used are imcompatible.                                                                                                    |
| INPUT DEVICE READ ERROR              | RXCOPY        | Bad input, bad tracks or sectors. Since this is a nonfatal error, the RXCOPY operation continues.                                                                                      |
| ?INPUT ERROR                         | RESORC        | An input error occurred during a RESORC operation.                                                                                                    |
| INPUT ERROR                          | CREF<br>MCPIP | An input error occurred while reading the file.                                                                                                    |
|                                      | FRTS          | Illegal character received as input.                                                                                                    |
|                                      | LIBSET        | Parity error on input.                                                                                                    |
| INPUT ERROR, FILE #n                 | PIP           | An input error occurred while reading file number n in the input file list.                                                                                                    |
| INPUT ERROR READING<br>INDIRECT FILE | CCL           | CCL cannot read the file specified with the @ construction.                                                                                                    |
| #INPUT FAILURE                       | ВАТСН         | Either a hardware problem prevented BATCH from reading the next record of the input file, or BATCH read the last record of the input file without encountering a \$END command record. |
| INSUFFICIENT CORE<br>FOR BATCH RUN   | ВАТСН         | OS/8 BATCH requires 12K of core to run. Control returns to the OS/8 Monitor.                                                                                                    |
| IO                                   | BCOMP         | I/O error.                                                                                                    |
| •                                    | BRTS          | TTY input buffer overflow.<br>Causes input buffer to be<br>cleared and output another<br>? (NF)                                                                                        |
|                                      | FLAP<br>RALF  | <pre>Input/output error (fatal error).</pre>                                                                                                    |
|                                      | FORT          | A device handler has signaled an I/O FORT error.                                                                                                    |

| Message                            | Program          | Explanation                                                                                                    |
|------------------------------------|------------------|----------------------------------------------------------------------------------------------------|
| IOER                               | FORT<br>Library  | One of the following has occurred:  1. Device-independent input or output attempted without /I or /O options, or user attempted to specify a device requiring a two-page handler for device-independent I/O without using the /H option.  2. Bad arguments to IOPEN or OOPEN.  3. Transmission error while doing I/O. |
| I/O ERR                            | BUILD            | An error occurred while reading from an input device during a LOAD command.                                                                                                    |
| I/O ERROR                          | FRTS             | Error reading or writing a file: tried to read from an output device, or tried to write on an output device.                                                                                                    |
|                                    | PIP10            | <pre>I/O device error; e.g., parity, write-lock, out of paper.</pre>                                                                                                    |
|                                    | EPIC             | If EPIC encounters an error while reading or writing a mass storage device, or a paper tape read fails three consecutive times, it outputs this error message, deletes the output file if one exists, and returns to the Command Decoder.                                                                             |
| I/O ERROR, FILE #n                 | ABSLDR<br>BITMAP | An I/O error has occurred in input file number n.                                                                                                    |
| I/O ERROR IN (file name)CONTINUING | PIP              | An error has occurred during a /S transfer.                                                                                                    |
| I/O ERROR ON SYS:                  | CCL              | An error occurred while doing I/O to the system device. The system must be restarted at 7600 or 7605. Do not press CONT, because that will cause further errors.                                                                                                    |
| I/O ERROR TRYING TO<br>RECALL      | CCL              | An I/O error occurred while CCL was trying to remember an argument.                                                                                                    |

| Message                       | Program      | Explanation                                                                                                    |
|-------------------------------|--------------|----------------------------------------------------------------------------------------------------|
| IP                            | PAL8         | Illegal pseudo-opa pseudo-op was used in the wrong context or with incorrect syntax.                                     |
| IR                            | FLAP .       | Invalid reference in a PDP-8 instruction.                                                                                |
| IX                            | FLAP<br>RALF | An index register was specified for an instruction that cannot accept one.                                               |
| IZ                            | PAL8         | Illegal page zero reference The pseudo-op was found in an instruction that did not refer to page zero. The Z is ignored. |
| L .                           | SABR         | /L or /G option was indicated, but the LOADER.SV file does not exist on the system device.                               |
| LD                            | PAL8         | The /L or /G options have been specified and ABSLDR is not present on the system.                                        |
| LG                            | PAL8         | Link Generatedonly printed if the /E switch was specified to PAL8.                                                       |
| LI                            | F4           | Argument of logical IF is not type Logical.                                                                              |
| LIBRARY DIRECTORY<br>OVERFLOW | LIBSET       | Too many subroutines were specified.                                                                                     |
| LINE TOO LONG IN<br>FILE #n   | PIP          | In ASCII mode, a line has been found greater than 140 characters.                                                        |
| LM                            | BRTS         | Attempt to take log of negative number or 0.                                                                             |
| LOADER I/O ERROR              | Loader       | Fatal error message during a USR function.                                                                               |
| LS                            | BCOMP        | Missing equal sign in LET statement.                                                                                     |
| LT                            | BCOMP        | Statement too long (greater than 80 characters).                                                                         |
|                               | F4           | Input line too long, too many continuations.                                                                             |
|                               | FLAP<br>RALF | The line is longer than 128 characters. The first 127 characters are assembled and listed.                               |

| Message                  | Program      | Explanation                                                                                                    |
|--------------------------|--------------|----------------------------------------------------------------------------------------------------|
| L/T ERROR                | EPIC         | EPIC was expecting leader/<br>trailer and found<br>non-leader/trailer while<br>attempting to read a block.<br>The program prints this<br>error message and halts<br>with AC=7777 to allow the<br>user to reposition the tape<br>then press the CONT key. |
| М                        | SABR         | A symbol has multiple definitions. Listings of programs with multiple definitions have unmarked errors.                                                                                                    |
| #MANUAL HELP<br>NEEDED   | ВАТСН        | BATCH is attempting to operate an I/O device, such as PRT or TTY, that will require operator intervention.                                                                                                    |
| MD                       | BCOMP        | Line number defined more than once. YY equals the line number before line in error.                                                                                                    |
|                          | FLAP<br>RALF | The tag on the line has been previously encountered at another location or has been used in a context requiring an absolute expression.                                                                                                    |
| ME                       | BCOMP        | Missing END statement.                                                                                                    |
| MIXED INPUT              | Loader       | The L option was specified on a line that contained some file other than a library file. The library file (if any) is accepted. Any other input file specification is ignored.                                                                           |
| MIXED MODE<br>EXPRESSION | FORT         | Self-explanatory.                                                                                                    |
| MK                       | F4           | Misspelled keyword.                                                                                                    |
| ML                       | F4           | Line number with multiple definitions.                                                                                                    |
| мм                       | F4           | Mismatched parenthesis.                                                                                                    |
| мо                       | BCOMP<br>F4  | Operand expected, not found.                                                                                                    |

| Message                                       | Program             | Explanation                                                                                                    |
|-----------------------------------------------|---------------------|----------------------------------------------------------------------------------------------------|
| MONITOR ERROR 2 AT xxxx (DIRECTORY I/O ERROR) | Keyboard<br>Monitor | Attempt made to output to a WRITE-LOCKed device, usually DECtape; or an error has occurred reading/writing a directory.                                                                                                    |
| MONITOR ERROR 5 AT xxxx (I/O ERROR ON SYS:)   | Keyboard<br>Monitor | An error occurred while doing I/O to the system device. This error is normally the result of not WRITE-ENABLEing the system device.                                                                                                    |
| MONITOR ERROR 6 AT xxxx (DIRECTORY OVERFLOW)  | Keyboard<br>Monitor | A directory overflow has occurred (no room for tentative file entry in directory).                                                                                                    |
| #MONITOR OVERLAYED                            | ВАТСН               | The Command Decoder attempted to call the BATCH monitor to accept and transmit a file specification, but found that a user program had overlayed part or all of the BATCH monitor. Control returns to the monitor level, and BATCH executes the next Keyboard Monitor command. |
| MORE CORE REQUIRED                            | FRTS                | The space required for the program, the I/O device handlers (I/O buffers), and the resident Monitor exceeds the available core.                                                                                                    |
| MP                                            | BCOMP               | Missing parenthesis or error in expression within parentheses.                                                                                                    |
| MT                                            | BCOMP<br>F4         | Operand of mixed type or operator does not match operands.                                                                                                    |
| MULT SECT                                     | Loader              | Any combination of entry point, COMMON section (with the exception of multiple COMMONs) or program section of the same name causes this error, except as shown in Table 1-6.                                                                                                   |
| ?NAME                                         | BUILD               | A device or filename was<br>not designated in a command<br>that requires one to be<br>present.                                                                                                    |

| Message                    | Program             | Explanation                                                                                                    |
|----------------------------|---------------------|----------------------------------------------------------------------------------------------------|
| NE                         | FLAP<br>RALF        | Number error. A number out of range was specified, or an 8 or 9 occurred in octal radix.                                                                                                 |
| NEED:nl FOUND:n2           | EPIC                | EPIC read block n2 of the file when it was expecting block nl of the file. EPIC halts with AC+7777 to allow the user to reposition the paper tape.                                       |
| NEED:namel FOUND:<br>name2 | EPIC                | EPIC read a block of tape<br>for the file NAME2 when it<br>was expecting a block of<br>the file NAME1.                                                                                   |
| NF                         | BCOMP               | NEXT statement without corresponding FOR statement.                                                                                                    |
| NM                         | BCOMP               | Line number missing after GOTO, GOSUB, or THEN.                                                                                                    |
| NO!!                       | Keyboard<br>Monitor | The user attempted to start (with .ST) a program that cannot be started.                                                                                                    |
| NO CCL!                    | Keyboard<br>Monitor | CCL.SV is not present on the system device, or an I/O error occurred on the file. Refer to the OS/8 System Generation Notes for instructions on loading programs onto the system device. |
| NO DEFINE FILE             | FRTS                | Direct access I/O attempted without a DEFINE FILE statement.                                                                                                    |
| NO END STATEMENT           | FORT                | The input to the compiler has been exhausted.                                                                                                    |
| NO FILES OF THE FORM XXXX  | FOTP                | No files of the form (xxxx) specified were found on the current input device group.                                                                                                    |
| NO /I                      | BITMAP              | Cannot produce a bitmap of an image file.                                                                                                    |
| NO /I!                     | ABSLDR              | Use of $/I$ is prohibited at this point.                                                                                                    |
| NO INPUT                   | ABSLDR<br>BITMAP    | No input or binary file was found on the designated device.                                                                                                    |
| NO INPUT DEVICE            | RXCOPY              | No input device was specified.                                                                                                    |

| Message                         | Program             | <b>Explanation</b>                                                                                                    |
|---------------------------------|---------------------|----------------------------------------------------------------------------------------------------|
| NO INPUT FILE                   | MCPIP               | No input file was specified when one was required.                                                                                                    |
| NO MAIN                         | LOADER              | No RALF module contained section #MAIN.                                                                                                    |
| NO NUMERIC SWITCH               | FRTS                | The referenced FORTRAN I/O unit was not specified to the run-time system.                                                                                                    |
| NO OUTPUT FILE                  | MCPIP               | No output file was specified when one was required.                                                                                                    |
| ?NO ROOM                        | BUILD               | Too many device handlers were present on the system when a LOAD or BUILD command was typed. The UNLOAD command must be used to remove a handler before another can be loaded. |
| NO ROOM FOR OUTPUT              | FORT                | The file FORTRN.TM cannot fit on the system device.                                                                                                    |
| NO ROOM FOR OUTPUT<br>FILE      | DIRECT<br>PIP       | Either room on device or room in directory is lacking.                                                                                                    |
| NO ROOM IN (filename)CONTINUING | PIP                 | Occurs during use of the /S option. The output device cannot contain all of the files on the input device.                                                                    |
| NO ROOM, SKIPPING (filename)    | FOTP                | No space is available on<br>the output device to<br>perform the transfer.<br>Predeletion may already<br>have occurred.                                                        |
| NO SUCH DEVICE                  | PIP10               | Device name used is not<br>legal in this OS/8 system.                                                                                                    |
| % NON SYSTEM DEVICE             | RESORC              | The input device specified in a RESORC command line is not an OS/8 system device.                                                                                             |
| NOT A LOADER IMAGE              | FRTS                | The first input file specified to the run-time system was not a loader image file.                                                                                            |
| % NOT A SYSTEM HEAD             | RESORC              | The filename specified is not a system-head file.                                                                                                    |
| name NOT AVAILABLE              | Keyboard<br>Monitor | The device with the name given is not listed in any system table, or it is not available for use at the moment, or the user tried to obtain input from an output-only device. |

| <u>Message</u>   | Program                                                   | Explanation                                                                                                    |
|------------------|-----------------------------------------------------------|----------------------------------------------------------------------------------------------------|
| NOT ENOUGH CORE  | CCL                                                       | The number specified in a CORE command is larger than the number of 4K core banks on the system.                                                            |
| name NOT FOUND   | BUILD<br>CCL<br>Command<br>Decoder<br>Keyboard<br>Monitor | The device or file name designated in the command was not found.                                                                                            |
| file NOT FOUND   | MCPIP                                                     | The file specified cannot be found.                                                                                                    |
| NOT OS8 FILE     | PIP10                                                     | The output device specified with a /L or /F option was not an OS/8 device or file.                                                                          |
| NOT PDP-10 FILE  | PDP10                                                     | The output device specified with a /Z option was not a DECsystem-10 tape, or the input device specified with a /L or /F option was not a DECsystem-10 tape. |
| ?NUMBER TOO BIG  | CAMP                                                      | The "nnnn" specified in a BACKSPACE or SKIP command is greater than 4095.                                                                                   |
| ?NUMBER TOO BIG  | SET                                                       | The number specified was out of range.                                                                                                    |
| OE               | BRTS                                                      | Driver error while overlaying. Caused by SYS device hardware error.                                                                                         |
| OF               | BCOMP                                                     | Output file error.                                                                                                    |
|                  | F 4                                                       | Error writing output file.<br>Control returns to the<br>Keyboard Monitor.                                                                                   |
| OP               | F4                                                        | Illegal operator.                                                                                                    |
| OS/8 ENTER ERROR | Loader                                                    | Fatal error during a USR function.                                                                                                    |
| ОТ               | F4                                                        | Type/operator use illegal (e.g., A.AND.B where A and/or B not typed Logical).                                                                               |
| OUT DEV FULL     | CREF                                                      | The output device is full (directory devices only).                                                                                                    |
| OUT-IN           | MCPIP                                                     | Both the input and the output devices were specified as the same cassette or magnetic tape drive.                                                           |

| Message                    | Program | Explanation                                                                                                    |
|----------------------------|---------|----------------------------------------------------------------------------------------------------|
| ?OUTPUT DEVICE FULL        | RESORC  | The output device specified does not have enough room to copy the RESORC file.                                                                                                    |
| OUTPUT DEVICE FULL         | MCPIP   | Either room on device or room in the directory is lacking.                                                                                                    |
| OUTPUT DEVICE IS READ ONLY | RESORC  | The output device specified is a read-only device; e.g., PTR.                                                                                                    |
| OUTPUT DEVICE READ ERROR   | RXCOPY  | Bad data on output device,<br>tracks and sectors bad.<br>Since this is a nonfatal<br>error, the RXCOPY operation<br>continues.                                                     |
| OUTPUT DEVICE WRITE ERROR  | RXCOPY  | Fatal output error; other RXCOPY operations continue.                                                                                                    |
| ?OUTPUT ERROR              | RESORC  | An error occurred while attempting to output during a RESORC operation.                                                                                                    |
| OUTPUT ERROR               | MCPIP   | Output errorpossibly a WRITE-LOCKed device, parity error, or attempt to output to a read-only device.                                                                              |
| OUTPUT FILE OPEN<br>ERROR  | PIP10   | The output file could not<br>be opened. Check output<br>directory to ensure that<br>enough space exists on the<br>device.                                                          |
| ov                         | BRTS    | Numeric or input overflow.                                                                                                    |
| OVER CORE                  | Loader  | The loader image reguires more than 32K of core memory.                                                                                                    |
| OVER IMAG                  | Loader  | Output file overflows in the loader image file.                                                                                                    |
| OYER SYMB                  | Loader  | Symbol table overflow.<br>More than 253 (decimal)<br>symbols in one FORTRAN job.                                                                                                   |
| OVERFLOW                   | FRTS    | Result of a computation exceeds upper bound for that class of variable. The result is set equal to zero and execution continues. This error is detected only if an FPP is present. |
| OVERLAY ERROR              | FRTS    | Error while reading overlay.                                                                                                    |

| Message                           | Program         | Explanation                                                                                                    |
|-----------------------------------|-----------------|----------------------------------------------------------------------------------------------------|
| OVFL                              | FORT<br>Library | Floating point overflow; very large number is returned.                                                                                                    |
| PA                                | BRTS            | Illegal argument in POS function.                                                                                                    |
| PARENS TOO DEEP                   | FRTS            | Parens nested too deeply in FORMAT statement.                                                                                                    |
| PARITY ERROR                      | EPIC            | EPIC failed to read a block correctly; e.g., the reader dropped some bits. EPIC halts with AC=7777 to allow the user to reposition the tape so that it can try the read again. |
| PD                                | BCOMP           | Pushdown stack overflow. Result of either too complex a statement (or statements) or too many nested FOR-NEXT loops.                                                           |
|                                   | F4              | Compiler stack overflow; statement too big and/or too many nested loops.                                                                                                    |
| PE                                | PAL8            | Current non-zero page exceeded.                                                                                                    |
| PH                                | F4              | Bad program header line.                                                                                                    |
|                                   | PAL8            | Phase errora conditional assembly bracket is still in effect at the end of the input streamthis is caused by nonmatching angle bracket (< >) characters in the source.         |
| PIP10 CANNOT BE<br>CHAINED        | PIP10           | Self-explanatory.                                                                                                    |
| ?PLAT                             | BUILD           | The =n in a SYS command is<br>too large for the device-<br>specified; e.g., RF08=5.                                                                                            |
| PO                                | FLAP            | Page overflow. Literals and instructions have been overlapped.                                                                                                    |
| PREMATURE END OF<br>FILE, FILE #n | PIP             | Message occurs in Binary<br>Mode (/B) only. A physical<br>end-of-file has been found<br>before the final<br>leader/trailer.                                                    |

| Message                      | Program | Explanation                                                                                                    |
|------------------------------|---------|----------------------------------------------------------------------------------------------------|
| PTR:name IS TOO BIG FOR dev: | EPIC    | The paper tape file name will not fit on the specified output device DEV:. EPIC aborts the command and returns to the Command Decoder. EPIC makes the check for size before writing on the output device.                                                               |
| QL                           | F4      | Nesting error in .<br>EQUIVALENCE statement.                                                                                                    |
| QS                           | ВСОМР   | String literal too long or does not end in quote.                                                                                                    |
|                              | F4      | Syntax error in EQUIVALENCE statement.                                                                                                    |
| RD                           | F4      | Attempt to redefine the dimensions of a variable.                                                                                                    |
|                              | PAL8    | Redefinitiona permanent symbol has been defined with =. The new and old definitions do not match. The redefinition is fallowed.                                                                                                    |
| RE                           | BRTS    | Attempt to read past end of file $(NF)$ .                                                                                                    |
|                              | RALF    | Relocatability error. A relocatable expression has been used in context requiring an absolute expression.                                                                                                    |
| RECORD SIZE TOO BIG          | MCPIP   | The output record size specified is greater than 1000 or an output record size is 0.                                                                                                    |
| RT                           | F4      | Attempt to redefine the type of variable.                                                                                                    |
| RW                           | F4      | Syntax error on READ/WRITE statement.                                                                                                    |
| S                            | SABR    | Either the symbol table has overflowed, common storage has been exhausted, more than 64 different user-defined symbols occurred in a core page, or more than 64 external symbols have been declared. Could also indicate a system error such as overflowed output file. |

| Message                  | Program             | Explanation                                                                                                    |
|--------------------------|---------------------|----------------------------------------------------------------------------------------------------|
| SABR.SV NOT FOUND        | FORT                | The SABR assembler is not present on the system device.                                                                                                    |
| SAVE ERROR               | Keyboard<br>Monitor | An I/O error has occurred while saving the program. The program remains intact in core.                                                                                                    |
| sc                       | BRTS                | String too long (greater than 72 characters) after concatenating.                                                                                                    |
| SE                       | PAL8                | Symbol table extendedtoo many symbols have been defined for the amount of memory available. Fatal errorassembly cannot continue.                                                                                                    |
| SF                       | F4                  | Bad arithmetic statement function.                                                                                                    |
| SL                       | BRTS                | String too long or undefined.                                                                                                    |
| ?SLOTS                   | BUILD               | More than 8 groups of non-system handlers have been inserted.                                                                                                    |
| SN                       | F4                  | Illegal subroutine name in CALL.                                                                                                    |
| SORRYNO<br>INTERRUPTIONS | PIP                 | <ol> <li>C (CTRL/C) is typed<br/>while compressing a file<br/>onto itself; the<br/>transfer continues.</li> </ol>                                                                                                    |
|                          |                     | <ol> <li>A /Y transfer is done<br/>with system device as<br/>the output, or if the<br/>transfer has both input<br/>and output on the same<br/>device.</li> </ol>                                                                                             |
| #SPOOL TO FILE<br>BTCHA1 | ВАТСН               | Where the "A" may be any character of the alphabet and the "l" may be any decimal digit. This message indicates that BATCH has intercepted a nonfile structured output file and rerouted it to the spool device. This is not, generally, an error condition. |
| SQRT                     | FORT<br>Library     | Attempt to take square root of negative number; absolute value used.                                                                                                    |

| Message                         | Program      | Explanation                                                                                                    |
|---------------------------------|--------------|----------------------------------------------------------------------------------------------------|
| SR                              | BRTS         | Attempt to read string from numeric file.                                                                                           |
| ss                              | ВСОМР        | Subscript or function argument error.                                                                                               |
|                                 | F4           | Error in subscript expression; i.e., wrong number, syntax.                                                                          |
| ST                              | BCOMP        | Symbol table overflow due to too many variables, line number, or literals. Combine lines using backslash (\) to condense program.   |
| ST                              | BRTS         | String truncation on input.<br>Stores maximum length<br>allowed (NF).                                                               |
| ST                              | F4           | Compiler symbol table full, program too big. Causes an immediate return to the Keyboard Monitor.                                    |
|                                 | FLAP<br>RALF | User symbol table overflow (fatal error).                                                                                           |
| su                              | BRTS         | Subscript out of DIM statement range.                                                                                               |
| SUBR. OR FUNCT. STMT. NOT FIRST | FORT         | Self-explanatory.                                                                                                    |
| % SUPERSEDED                    | CCL          | The file specified in a MAKE command already exists. This is a warning message indicating that the file is being replaced.          |
| sw                              | BRTS         | Attempt to write string in to numeric file.                                                                                         |
| SWITCH NOT ALLOWED<br>HERE      | CCL          | Either a CCL option was specified on the left side of the < or was used when not allowed.                                           |
| SY                              | BCOMP        | System incomplete. System files such as BASIC.SV, BCOMP.SV, and BRTS.SV missing.                                                    |
|                                 | F <b>4</b>   | System error; i.e., PASS20. SV or PASS2.SV missing, or no room for output file. Causes an immediate return to the Keyboard Monitor. |

| Message                  | Program        | Explanation                                                                                                    |
|--------------------------|----------------|----------------------------------------------------------------------------------------------------|
| SYM OVERFLOW             | CREF           | More than 896 (decimal) symbols and literals were encountered.                                                                                                    |
| SYMBOL TABLE<br>EXCEEDED | FORT           | Self-explanatory.                                                                                                    |
| ?SYNTAX                  | BUILD          | An illegal character was typed in a BUILD command line. The line must be retyped.                                                                                                    |
| ?SYNTAX ERROR            | CAMP           | An illegal character was typed in a CAMP command or a command was formatted incorrectly. The command must be retyped.                                                                                                    |
| ?SYNTAX ERROR            | SET            | Incorrect format used in SET command or NO specified when not allowed.                                                                                                    |
| SYNTAX ERROR             | FORT<br>PIP 10 | Invalid command line.                                                                                                    |
| ?SYS                     | BUILD          | This message appears when one of the following conditions exists:  a. A permanent name in a SYS command was not a system handler or coresident with one.  b. A BOOT command was issued when two system handlers were active.  c. A BOOT command was issued when an active handler, which must be coresident with a SYS handler, did not have the system handler active. |
| #SYS ERROR               | ВАТСН          | A hardware problem prevented BATCH from performing an I/O operation.                                                                                                    |
| SYS ERROR                | BUILD          | An I/O error occurred with a system handler. The computer halts. Press CONT to retry or restart the BUILD procedure from the beginning. Do not assume that a valid OS/8 system remains in core.                                                                                                    |
| SYS NOT FOUND            | BUILD          | No active handler with the name SYS was present when a BOOTSTRAP command was issued.                                                                                                    |

| Message                                                  | Program             | Explanation                                                                                                    |
|----------------------------------------------------------|---------------------|----------------------------------------------------------------------------------------------------|
| SYSTEM DEVICE ERROR                                      | FRTS                | I/O failure on the system device.                                                                                                    |
| SYSTEM ERR                                               | Keyboard<br>Monitor | An error occurred while doing I/O to the system device. The system should be restarted at 7600 or 7605. Do not press CONTinue because this will cause further errors. |
| SYSTEM ERROR                                             | Loader              | Fatal error during a USR function.                                                                                                    |
| SYSTEM ERROR<br>CLOSING FILE                             | FOTP                | Self-explanatory.                                                                                                    |
| тв                                                       | ВСОМР               | Program too big. Condense or CHAIN.                                                                                                    |
| TD                                                       | BCOMP               | Too much data in program.                                                                                                    |
|                                                          | F4                  | Bad syntax in type declaration statement.                                                                                                    |
| THERE IS NO HOPE THERE IS NO TTY HANDLER IN YOUR SYSTEM! | DIRECT              | A command was issued to print a directory on the terminal when no TTY handler is present on the OS/8 system. Use BUILD to insert a TTY handler into the system.       |
| TOO FEW ARGS                                             | Keyboard<br>Monitor | An important argument has been omitted from a command.                                                                                                    |
| TOO MANY FILES                                           | CCL                 | Too many files were included in a CCL command.                                                                                                    |
| TOO MANY FILES                                           | Command<br>Decoder  | More than three output files or nine input files were specified. Some programs may restrict the user to fewer files.                                                  |
| TOO MANY FILES                                           | MCPIP               | More than one output or one input device was specified.                                                                                                    |
| TOO MANY HANDLERS                                        | FRTS                | Too many I/O device handlers are resident in memory, or files have been defined on too many devices.                                                                  |
| TOO MANY LEVELS                                          | Loader              | The 0 option was specified more than seven times.                                                                                                    |
| TOO MANY OVERLAYS                                        | Loader              | More than 16 overlays were defined in the current level.                                                                                                    |

| Message                                   | Program              | Explanation                                                                                                    |
|-------------------------------------------|----------------------|----------------------------------------------------------------------------------------------------|
| TOO MANY RALF FILES                       | Loader               | More than 128 input files were specified.                                                                                                    |
| TS                                        | BCOMP                | Too many total characters in the string literals.                                                                                                    |
| ?TTY DOES NOT EXIST                       | RESORC               | An output device was not specified in the RESORC command line and the TTY handler does not exist on the OS/8 system. Use BUILD to insert TTY handlers into the system. |
| υ                                         | SABR                 | No symbol table is being produced, but there is at least one undefined symbol in the program.                                                                          |
| UD                                        | BCOMP                | Error in UDEF statement.                                                                                                    |
| UF                                        | ВСОМР                | FOR loop without corresponding NEXT statement.                                                                                                    |
| UNDF                                      | SABR                 | Undefined symbol; printed in the symbol table listing.                                                                                                    |
| UNIT ERROR                                | FRTS                 | I/O unit not assigned, or incapable of executing the requested operation.                                                                                              |
| ?UNKNOWN ATTRIBUTE FOR DEVICE dev         | SET                  | An illegal attribute was specified for the given device.                                                                                                    |
| UO                                        | PAL8                 | Undefined originan undefined symbol has occurred in an origin statement.                                                                                               |
| us                                        | BCOMP<br>F4          | Undefined statement number.                                                                                                    |
|                                           | FLAP<br>RALF<br>PAL8 | Undefined symbol in an expression.                                                                                                    |
| USE PIP FOR NON-FILE<br>STRUCTURED DEVICE | FOTP                 | An input device specified is not a file structured device; e.g., PTR.                                                                                                  |
| USER ERROR                                | FRTS                 | Illegal subroutine call, or call to undefined subroutine. Execution continues only if the E option was requested.                                                      |

| Message              | Program             | Explanation                                                                                                    |
|----------------------|---------------------|----------------------------------------------------------------------------------------------------|
| USER ERROR 0 AT xxxx | Keyboard<br>Monitor | An input error was detected while loading the program. xxxx refers to the Monitor location where the error was generated.                                                                                                    |
| USER ERROR 1 AT xxxx | FORT<br>Library     | The user tried to reference an entry point of a program that was not loaded, or failed to define a subscripted variable in a DIMENSION statement. xxxx has no meaning.                                                                           |
| USR n dev:name       | EPIC                | The USR encountered an error while attempting to perform a fetch, lookup, enter, or close on the file name on device dev. n=1 is a fetch, n=2 is lookup, n=3 is enter, n=4 is close. EPIC aborts the command and returns to the Command Decoder. |
| υυ                   | BCOMP               | Incorrect or missing array<br>designator in USE<br>statement.                                                                                                    |
| VE                   | F4                  | Version error. One of the compiler programs is absent from SYS: or is present in the wrong version.                                                                                                    |
| VR                   | BRTS                | Attempt to read variable-length file.                                                                                                    |
| WE                   | BRTS                | Attempt to write past end of file $(NF)$ .                                                                                                    |
| WRONG OS/8 MONITOR   | ВАТСН               | OS/8 BATCH requires an OS/8 Monitor no older than version 3.                                                                                                    |
| хс                   | BCOMP               | Extra characters after the logical end of line.                                                                                                    |
| xs                   | RALF                | External symbol table overflow. Control returns to the OS/8 Keyboard Monitor.                                                                                                    |
| ZE                   | PAL8                | Page 0 exceededsame as PE except with reference to page 0.                                                                                                    |
| ZERO SYS?            | PIP                 | Attempt made to zero the system device directory. Responding with Y causes the directory to be zeroed; any other character aborts the operation.                                                                                                 |

#### READER'S COMMENTS

NOTE: This form is for document comments only. DIGITAL will use comments submitted on this form at the company's discretion. If you require a written reply and are eligible to receive one under Software Performance Report (SPR) service, submit your comments on an SPR form.

| Did you find thi<br>Please make sugg | s manual understa<br>estions for impro | ndable,<br>vement. | usable,  | and we  | ell-orga | nized? |
|--------------------------------------|----------------------------------------|--------------------|----------|---------|----------|--------|
|                                      |                                        |                    |          |         |          |        |
|                                      |                                        |                    |          |         |          |        |
|                                      |                                        |                    |          |         |          |        |
|                                      |                                        |                    |          |         |          |        |
|                                      |                                        |                    |          |         |          |        |
|                                      |                                        |                    |          |         |          |        |
|                                      |                                        |                    |          |         |          |        |
| Did you find err                     | cors in this manua                     | 1? If              | so, spec | ify the | e error  | and th |
|                                      |                                        |                    |          |         |          |        |
|                                      |                                        |                    |          |         |          |        |
|                                      |                                        |                    |          |         |          |        |
|                                      |                                        |                    |          |         |          |        |
|                                      |                                        |                    |          |         |          |        |
|                                      |                                        |                    |          |         |          |        |
|                                      |                                        |                    |          |         |          |        |
| Please indicate                      | the type of reade                      | er that            | you most | nearl   | y repre  | sent.  |
| Assemb                               | ly language progra                     | ammer              |          |         |          |        |
|                                      | -level language pr                     |                    |          |         |          |        |
| <del></del>                          | onal programmer (                      |                    |          |         |          |        |
| <u></u>                              | ith little program<br>t programmer     | mming ex           | perrence |         |          |        |
|                                      | (please specify)_                      |                    |          |         |          |        |
| <del></del>                          |                                        |                    |          |         |          |        |
|                                      |                                        |                    |          |         |          |        |
| Name                                 |                                        |                    | Date_    |         |          |        |
| Organization                         |                                        |                    |          |         |          |        |
| Street                               |                                        |                    |          |         |          |        |
| City                                 | St                                     | ate                |          |         | de       |        |
|                                      |                                        |                    |          | or      |          |        |

Country

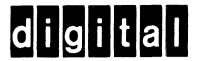

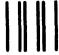

No Postage Necessary if Mailed in the United States

## **BUSINESS REPLY MAIL**

FIRST CLASS PERMIT NO.33 MAYNARD MASS.

POSTAGE WILL BE PAID BY ADDRESSEE

RT/C SOFTWARE PUBLICATIONS ML 5-5/E45
DIGITAL EQUIPMENT CORPORATION
146 MAIN STREET
MAYNARD, MASSACHUSETTS 01754

Do Not Tear - Fold Here